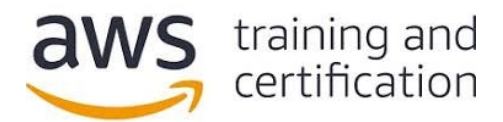

(1) ある企業が、レガシーアプリケーションを Amazon EC2 に移行しようとしています。MySQL データベースに接続 するためのユーザー名とパスワードが、アプリケーションのソースコードに直接コーディングされています。この データベースは、Amazon RDS for MySQL データベースインスタンスに移行される予定です。この企業は、移行プロ セスの一環として、データベース認証情報を格納および自動ローテートするためのセキュアな方法を実装したい、と 考えています。

### これらの要件を満たすには、どうすればよいですか。

- A) データベース認証情報を Amazon Machine Image (AMI) の環境変数内に格納する。AMI を置換することによっ て認証情報をローテートする。
- B) データベース認証情報を AWS Systems Manager の Parameter Store に格納する。認証情報を自動ローテー トするよう、Parameter Store を構成する。
- C) データベース認証情報を EC2 インスタンス上の環境変数内に格納する。EC2 インスタンスを再起動すること によって認証情報をローテートする。
- D) データベース認証情報を AWS Secrets Manager に格納する。認証情報を自動ローテートするよう、Secrets Manager を構成する。

## (2) コメントを投稿したユーザーがほぼリアルタイムでフィードバックを受け取ることができる機能を備えた Web アプリケーションを、開発者が設計しています。

#### これらの要件を満たすには、どうすればよいですか (2 つ選択してください)。

- A) AWS AppSync スキーマ、および対応する API を作成する。Amazon DynamoDB テーブルをデータストアとして 使用する。
- B) Amazon API Gateway 内に WebSocket API を作成する。AWS Lambda 関数をバックエンドとして使用する。 Amazon DynamoDB テーブルをデータストアとして使用する。
- C) Amazon RDS データベースをバックエンドとして使用する AWS Elastic Beanstalk アプリケーションを作成 する。長寿命 TCP/IP ソケットを許可するよう、アプリケーションを構成する。
- D) Amazon API Gateway 内に GraphQL エンドポイントを作成する。Amazon DynamoDB テーブルをデータストア として使用する。
- E) Amazon CloudFront で WebSocket を有効化する。AWS Lambda 関数をオリジンとして使用する。Amazon Aurora データベースクラスターをデータストアとして使用する。

## (3) 開発者が、サインアップ機能とサインイン機能をアプリケーションに追加しようとしています。このアプリケー ションでは、カスタム分析ソリューションに対する API 呼び出しを実行し、ユーザーのサインインイベントをロギ ングする必要があります。

#### これらの要件を満たすには、どうすればよいですか (2 つ選択してください)。

- A) Amazon Cognito を使用して、サインアップ機能とサインイン機能を追加する。
- B) AWS IAM を使用して、サインアップ機能とサインイン機能を追加する。
- C) 認証後イベントによってトリガされる API 呼び出しを実行するよう、AWS Config ルールを構成する。
- D) 認証後イベントによってトリガされる API 呼び出しを実行する Amazon API Gateway メソッドを呼び出す。
- E) 認証後イベントによってトリガされる API 呼び出しを実行する AWS Lambda 関数を実行する。

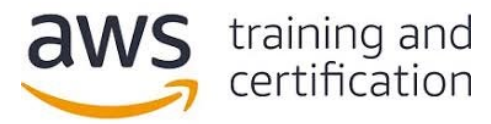

(4) ある企業が、ある AWS アカウント内の REST API に対して Amazon API Gateway を使用しています。セキュリ ティチームは、別の AWS アカウント内の IAM ユーザーだけがこれらの API にアクセスできるようにしたいと考え ています。

これらの要件を満たすには、どうすればよいですか (2 つ選択してください)。

- A) IAM 権限ポリシーを作成し、各 IAM ユーザーにアタッチする。API に対するメソッド承認タイプを AWS\_IAM に設定する。署名バージョン 4 を使用して API リクエストに署名する。
- B) Amazon Cognito ユーザープールを作成し、各 IAM ユーザーをこのプールに追加する。API に対するメソッ ド承認タイプを COGNITO\_USER\_POOLS に設定する。Amazon Cognito の IAM 認証情報を使用して認証し、ID トークンをリクエストヘッダーに追加する。
- C) Amazon Cognito アイデンティティプールを作成し、各 IAM ユーザーをこのプールに追加する。API に対す るメソッド承認タイプを COGNITO\_USER\_POOLS に設定する。Amazon Cognito の IAM 認証情報を使用して認 証し、アクセストークンをリクエストヘッダーに追加する。
- D) 各 IAM ユーザーにのみアクセスを許可する、API に対するリソースポリシーを作成する。
- E) 各 IAM ユーザーにのみアクセスを許可する、API に対する Amazon Cognito オーソライザーを作成する。 API に対するメソッド承認タイプを COGNITO\_USER\_POOLS に設定する。

(5) 開発者が、テキストファイルを .pdf ファイルに変換するアプリケーションを作成しています。このテキスト ファイルは、別のアプリケーションによって変換元 Amazon S3 バケットに格納されています。開発者は、テキスト ファイルが Amazon S3 に格納されたときにそのテキストファイルを読み取り、AWS Lambda を使用して .pdf ファイ ルに変換したいと考えています。開発者は、Amazon S3 および Amazon CloudWatch Logs に対するアクセスを許可す る IAM ポリシーをすでに作成しています。

## この Lambda 関数に適切な権限を付与するには、どうすればよいですか。

- A) AWS IAM を使用して、Lambda 実行ロールを作成する。IAM ポリシーをこのロールにアタッチする。この Lambda 実行ロールを Lambda 関数に割り当てる。
- B) AWS IAM を使用して、Lambda 実行ユーザーを作成する。IAM ポリシーをこのユーザーにアタッチする。この Lambda 実行ユーザーを Lambda 関数に割り当てる。
- C) AWS IAM を使用して、Lambda 実行ロールを作成する。IAM ポリシーをこのロールにアタッチする。IAM ロー ルを Lambda 関数内に環境変数として格納する。
- D) AWS IAM を使用して、Lambda 実行ユーザーを作成する。IAM ポリシーをこの ユーザーにアタッチする。IAM ユーザー認証情報を Lambda 関数内に環境変数として格納する。

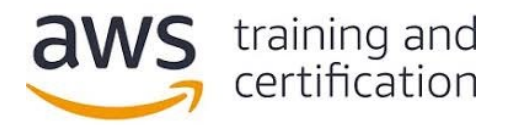

(6) ある企業の AWS ワークロードが、複数の地域に分散しています。開発者は、Amazon Aurora データベースを us-west-1 リージョン内に作成しました。このデータベースは、顧客管理型 AWS KMS キーを使用して暗号化されて います。開発者は、同様の暗号化データベースを us-east-1 リージョン内に作成したいと考えています。

## この要件を満たすには、どうすればよいですか。

- A) データベースのスナップショットを us-west-1 リージョン内に作成する。このスナップショットを useast-1 リージョンにコピーし、us-east-1 リージョン内の KMS キーを指定する。コピーしたスナップ ショットからデータベースを復元する。
- B) データベースの非暗号化スナップショットを us-west-1 リージョン内に作成する。このスナップショットを us-east-1 リージョンにコピーする。コピーしたスナップショットからデータベースを復元する。us-east-1 リージョン内の KMS キーを使用して、暗号化を有効化する。
- C) データベースの暗号化を無効化する。データベースのスナップショットを us-west-1 リージョン内に作成す る。このスナップショットを us-east-1 リージョンにコピーする。コピーしたスナップショットからデータ ベースを復元する。
- D) us-east-1 リージョンで、us-west-1 リージョン内のデータベースの前回の自動バックアップデータから データベースを復元する。us-east-1 リージョン内の KMS キーを使用して、暗号化を有効化する。

## (7) 開発者が、Amazon ElastiCache for Memcached を既存のレコード格納アプリケーションに追加しようとしていま す。その目的は、データベースの負荷を減らし、パフォーマンスを向上させることです。開発者は、典型的なレコード 処理パターンの分析結果に基づき、遅延読み込み機能を使用することにしました。

### 遅延読み込み機能を適切に実装するための擬似コード例はどれですか。

- A) record\_value = db.query("UPDATE Records SET Details =  $\{1\}$  WHERE ID ==  $\{0\}$ ", record\_key, record\_value)
	- cache.set (record\_key, record\_value)
- B) record\_value = cache.get(record\_key)
	- if (record value  $==$  NULL) record value = db.query("SELECT Details FROM Records WHERE ID ==  ${0}$ )", record key) cache.set (record\_key, record\_value)
- C) record value = cache.get (record key) db.query("UPDATE Records SET Details =  $\{1\}$  WHERE ID ==  $\{0\}$ ", record\_key, record\_value)
- D) record\_value = db.query("SELECT Details FROM Records WHERE ID ==  $\{0\}$ ", record\_key)
	- if (record value  $!=$  NULL) cache.set (record\_key, record\_value)

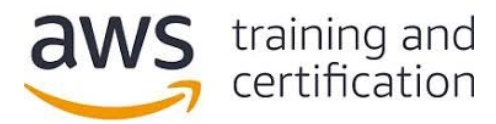

(8) 開発者が、Amazon EC2 インスタンスフリート上で動作するアプリケーションのパフォーマンスを追跡したいと 考えています。また、インスタンスフリート全体に関する統計情報 (例: 平均リクエスト遅延、最大リクエスト遅 延) を表示および追跡したいと考えています。さらに、平均応答時間がしきい値を上回ったとき、すぐに通知を受信 したいとも考えています。

### これらの要件を満たすには、どうすればよいですか。

- A) 応答時間を測定し、Amazon S3 バケット内のログファイルを毎分更新する cron ジョブを各インスタンス上 で構成する。ログファイルを読み取って新しいエントリを Amazon Elasticsearch Service (Amazon ES) ク ラスターに書き込む AWS Lambda 関数を、Amazon S3 イベント通知を使用してトリガする。結果を Kibana ダッシュボードに表示する。応答時間がしきい値を上回ったときに Amazon SNS トピックにアラートを送信 するよう、Amazon ES を構成する。
- B) 応答時間をシステムログに書き込むよう、アプリケーションを構成する。Amazon Inspector エージェントを インストールする。ログを継続的に読み取って応答時間を Amazon EventBridge に送信するよう、Inspector エージェントを構成する。メトリクスグラフを EventBridge コンソールに表示する。応答時間メトリクスの 平均値がしきい値を上回ったときに Amazon SNS 通知を送信するよう、EventBridge カスタムルールを構成 する。
- C) 応答時間をログファイルに書き込むよう、アプリケーションを構成する。Amazon CloudWatch エージェント をインスタンスにインストールする。アプリケーションログを CloudWatch Logs にストリーミングするよ う、CloudWatch エージェントを構成する。ログから応答時間のメトリクスフィルタを作成する。メトリクス グラフを CloudWatch コンソールに表示する。応答時間メトリクスの平均値がしきい値を上回ったときに Amazon SNS 通知を送信する CloudWatch アラームを作成する。
- D) AWS Systems Manager エージェントをインスタンスにインストールする。応答時間を監視して Amazon CloudWatch にカスタムメトリクスとして送信するよう、Systems Manager エージェントを構成する。メトリ クスグラフを Amazon QuickSight に表示する。応答時間メトリクスの平均値がしきい値を上回ったときに Amazon SNS 通知を送信する CloudWatch アラームを作成する。

(9) 開発者が、あるアプリケーションをローカル環境でテストしており、そのアプリケーションを AWS Lambda に展 開しました。パッケージサイズを上限値以下に抑えるため、依存関係を展開ファイルに含めませんでした。アプリ ケーションをリモートでテストしたとき、依存関係が欠落しているため、関数が実行されませんでした。

### この問題を解決するには、どうすればよいですか。

- A) Lambda コンソールエディタを使用して、コードを更新し、欠落している依存関係を含めるようにする。
- B) 欠落している依存関係を含めた .zip ファイルを別途作成し、このファイルを元の Lambda 展開パッケージ に含める。
- C) 欠落している依存関係への参照を、Lambda 関数の環境変数に追加する。
- D) 欠落している依存関係を含めたレイヤーを Lambda 関数にアタッチする。

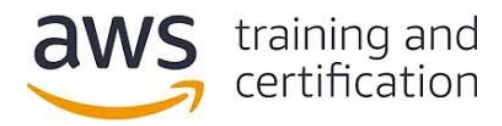

(10) 開発者が、Amazon API Gateway を使用する Web アプリケーションを作成しています。開発者は、開発ワークロー ド用環境と本番ワークロード用環境を別々に管理したいと考えています。この API では、AWS Lambda 関数を使用しま す。この関数には、開発用と本番用のエイリアスをそれぞれ割り当てます。

## 最小限の構成作業量でこの要件を満たすには、どうすればよいですか。

- A) 各環境用の REST API を作成する。API をそれぞれ、Lambda 関数の開発用エイリアスおよび本番用エイリア スと結び付ける。この 2 つの API をそれぞれのステージに展開し、ステージ URL を使用して API にアク セスする。
- B) REST API を 1 個作成する。エイリアスではなくステージ変数を使用して、API を Lambda 関数と結び付け る。その後、API を開発用ステージおよび本番用ステージに展開する。各ステージ内でステージ変数を作成 する。その際、変数の値として別々のエイリアスを使用する。それぞれのステージ URL を使用して API に アクセスする。
- C) REST API を 1 個作成する。この API を Lambda 関数の開発用エイリアスと結び付け、開発環境に展開す る。カナリアを Lambda 関数の本番用エイリアスと結び付けるよう、本番用カナリアリリース展開を構成す る。
- D) REST API を 1 個作成する。この API を Lambda 関数の本番用エイリアスと結び付け、本番環境に展開す る。カナリアを Lambda 関数の開発用エイリアスと結び付けるよう、開発用カナリアリリース展開を構成す る。

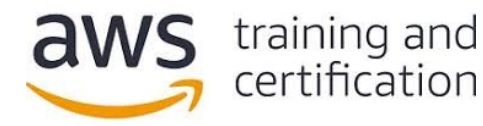

### 解答

(1) D — [AWS Secrets Manager](https://aws.amazon.com/secrets-manager/) は、データベース、アプリケーション、サービスなどの IT リソースにアクセスする ために必要な認証情報を保護するのに役立ちます。ユーザーは Secrets Manager を使用することにより、データ ベース認証情報や API キーなどのシークレットを、そのシークレットのライフサイクルを通じて簡単にローテー ト、管理、および取得できます。ユーザーおよびアプリケーションがシークレットを取得するには、Secrets Manager API を呼び出します。機密情報をプレーンテキストでハードコーディングする必要はありません。また、組 み込みの統合機能を使用して Amazon RDS、Amazon Redshift、および Amazon DocumentDB と統合することにより、 [シークレットをローテートで](https://aws.amazon.com/blogs/security/rotate-amazon-rds-database-credentials-automatically-with-aws-secrets-manager/)きます。

(2) A、B — [AWS AppSync](https://aws.amazon.com/appsync/) を使用した場合、ユーザーは、柔軟性の高い API を作成して 1 個以上のデータソース内 のデータにセキュアな方法でアクセスし、データを操作および結合することができます。これにより、アプリケー ション開発が容易になります。AWS AppSync は、GraphQL を使用するマネージドサービスです。AWS AppSync を使用 することにより、アプリケーションで必要なデータだけを簡単に取得できます。ユーザーは AWS AppSync を使用す ることにより、Amazon DynamoDB などのさまざまなデータソースを使用する拡張性の高いアプリケーション (例: データ[をリアルタイムで更新す](https://docs.aws.amazon.com/appsync/latest/devguide/real-time-data.html)る必要があるアプリケーション) を作成できます。ユーザーは [Amazon API Gateway](https://aws.amazon.com/api-gateway/) を使用することにより、[WebSocket API](https://docs.aws.amazon.com/apigateway/latest/developerguide/apigateway-websocket-api.html) を AWS サービス (例: AWS Lambda、DynamoDB) 用または HTTP エンドポイ ント用のステートフルフロントエンドとして作成できます。WebSocket API は、クライアントアプリケーションから 受信したメッセージの内容に基づいて、バックエンドを呼び出します。リクエストを受信してそれに応答する REST API と異なり、WebSocket API は、クライアントアプリケーションとバックエンドの間の双方向通信をサポートして います。

(3) A、E — [Amazon Cognito](https://aws.amazon.com/cognito/) を使用すれば、ユーザーサインアップ機能、ユーザーサインイン機能、およびアクセス コントロール機能を Web アプリケーションやモバイルアプリケーションに簡単に追加できます。また、ユーザー は、カスタム分析ソリューションに対する API 呼び出しを実行する AWS Lambda 関数を作成し、[Amazon Cognito](https://docs.aws.amazon.com/cognito/latest/developerguide/user-pool-lambda-post-authentication.html) 認 [証後トリガを](https://docs.aws.amazon.com/cognito/latest/developerguide/user-pool-lambda-post-authentication.html)使用してその関数をトリガすることができます。

(4) A、D — [リソースポリシー](https://docs.aws.amazon.com/apigateway/latest/developerguide/apigateway-resource-policies-examples.html#apigateway-resource-policies-cross-account-example)[と署名バージョン](https://docs.aws.amazon.com/general/latest/gr/sigv4_signing.html) 4 (SigV4) プロトコルを使用することにより、ある AWS アカウント内の ユーザーに対して、別の AWS アカウントに対する API アクセスを許可することができます。

(5) A — AWS Lambda 関数[の実行ロールは](https://docs.aws.amazon.com/lambda/latest/dg/lambda-intro-execution-role.html)、AWS サービスおよび AWS リソースへのアクセスを Lambda 関数に許可す るものです。関数の作成時にこの実行ロールを割り当てます。それにより、関数が呼び出されたとき、Lambda に よってこの実行ロールが代行されます。

(6) A — ユーザー[が暗号化スナップショットをコピーす](https://docs.aws.amazon.com/AmazonRDS/latest/UserGuide/USER_CopySnapshot.html)る場合、スナップショットのコピーも暗号化する必要があり ます。ユーザーが暗号化スナップショットをリージョン間でコピーする場合、コピー元スナップショットに対して使 用されているのと同じ AWS [KMS](https://aws.amazon.com/kms/features/#Secure) 暗号化キーを、スナップショットのコピーに対して使用することはできません。KMS [キーはリージョン固有であるか](https://aws.amazon.com/kms/features/#Secure)らです。代わりに、コピー先リージョン内で有効である KMS キーを指定する必要が あります。

(7) B - [遅延読み込みと](https://docs.aws.amazon.com/AmazonElastiCache/latest/mem-ug/Strategies.html#Strategies.LazyLoading.CodeExample)は、あるレコードが必要になるまでそのレコードの読み込みを遅らせることです。遅延読み 込みでは、まずキャッシュが検査されます。当該レコードが存在していない場合、遅延読み込み機能によってデータ ベースからそのレコードが取得され、キャッシュに格納されます。

(8) C — ログとメトリクスを Amazon CloudWatch にストリーミングするよう、CloudWatch [エージェントを](https://docs.aws.amazon.com/AmazonCloudWatch/latest/monitoring/Install-CloudWatch-Agent.html)構成で きます。また、CloudWatch Logs に格納されているログか[らメトリクスフィルタを](https://docs.aws.amazon.com/AmazonCloudWatch/latest/logs/MonitoringLogData.html)作成できます。

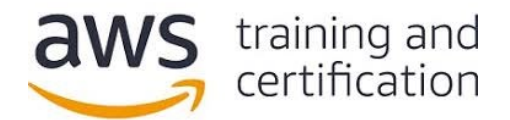

(9) D - ユーザーは、追加のコードとコンテンツ[をレイヤー形](https://docs.aws.amazon.com/lambda/latest/dg/configuration-layers.html)式で取り込むよう、AWS Lambda 関数を構成できます。 レイヤーとは、ライブラリやカスタムランタイムなどの依存関係を含めた .zip アーカイブのことです。レイヤーを 使用した場合、ユーザーは、ライブラリを展開パッケージに含めなくても、関数内でライブラリを使用できます。

(10) B — ユーザーは、Amazon API Gateway の展開ステージを使用することにより、各 API に対する複数のリリー スステージ (例: アルファ、ベータ、本番) を管理できます。API 展開ステージは、構成可能[なステージ変数に](https://docs.aws.amazon.com/apigateway/latest/developerguide/stage-variables.html)基づ いて、別々のバックエンドエンドポイントとやりとりできます。ユーザーは、API Gateway のステージ変数を使用す ることにより、複数のバージョンとエイリアスを持つ 1 個の [AWS Lambda](https://aws.amazon.com/blogs/compute/using-api-gateway-stage-variables-to-manage-lambda-functions/) 関数を参照できます。